#### Plate Reader Turbidostat Project **Review**

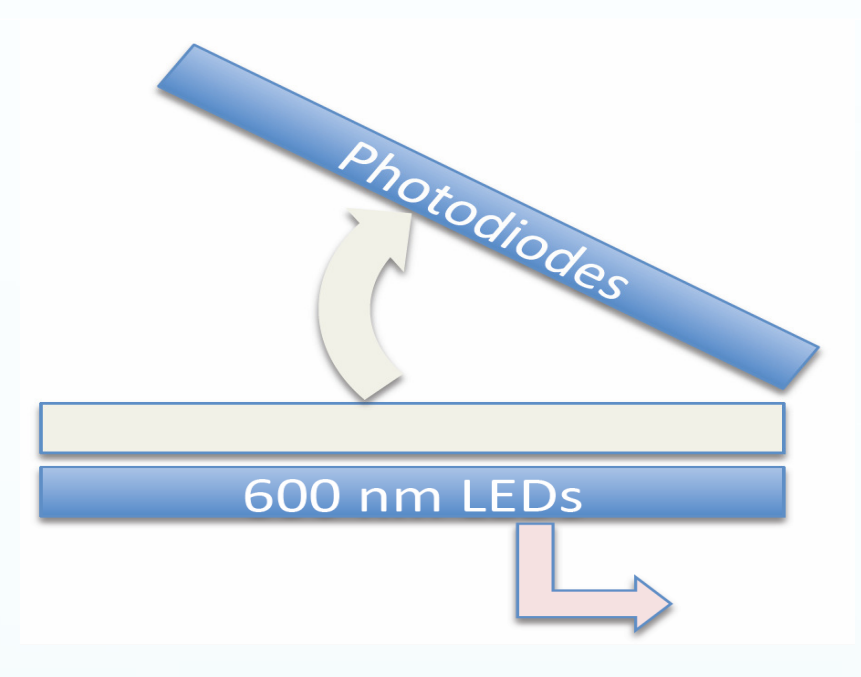

Maxwell HollowayPeter HarkerEvan Dreveskracht

#### **Contents** Contents

- **Project Description** 
	- $\bullet$ Customer needs
- $\bullet$ Literature and Related Work
- $\bullet$ System Model
- $\bullet$ Hardware and Software Design
- $\bullet$ Code, Diagrams, Photos

## Project Description

#### $\bullet$ Customer Needs:

 $\bullet$  Replacing previous expensive multifunction equipment with simpler plate reader for reading turbidostatic\* behavior.

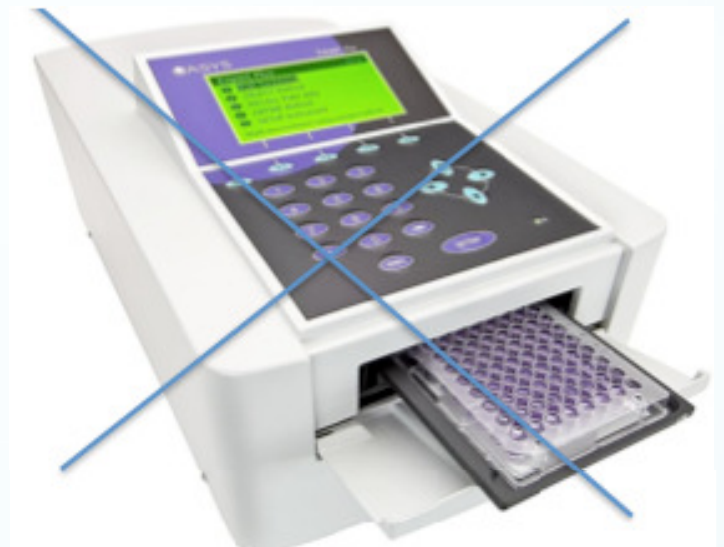

\* Turbidostat: a device in which a bacterial culture ismaintained at a constant volume and cell density(turbidity) by adjusting the flow rate of fresh medium intothe growth tube by means of a photocell.

### Related Work

Alex Leone Self Organizing Systems (SOS) Lab Undergraduate Research Assistant

- Created Turbidostat that worked well
- Wanted to Expand on his idea

Limitations of Original:

- One sample at a time
- Laser was noisy

#### Advantages of Original

• Two photodiodes

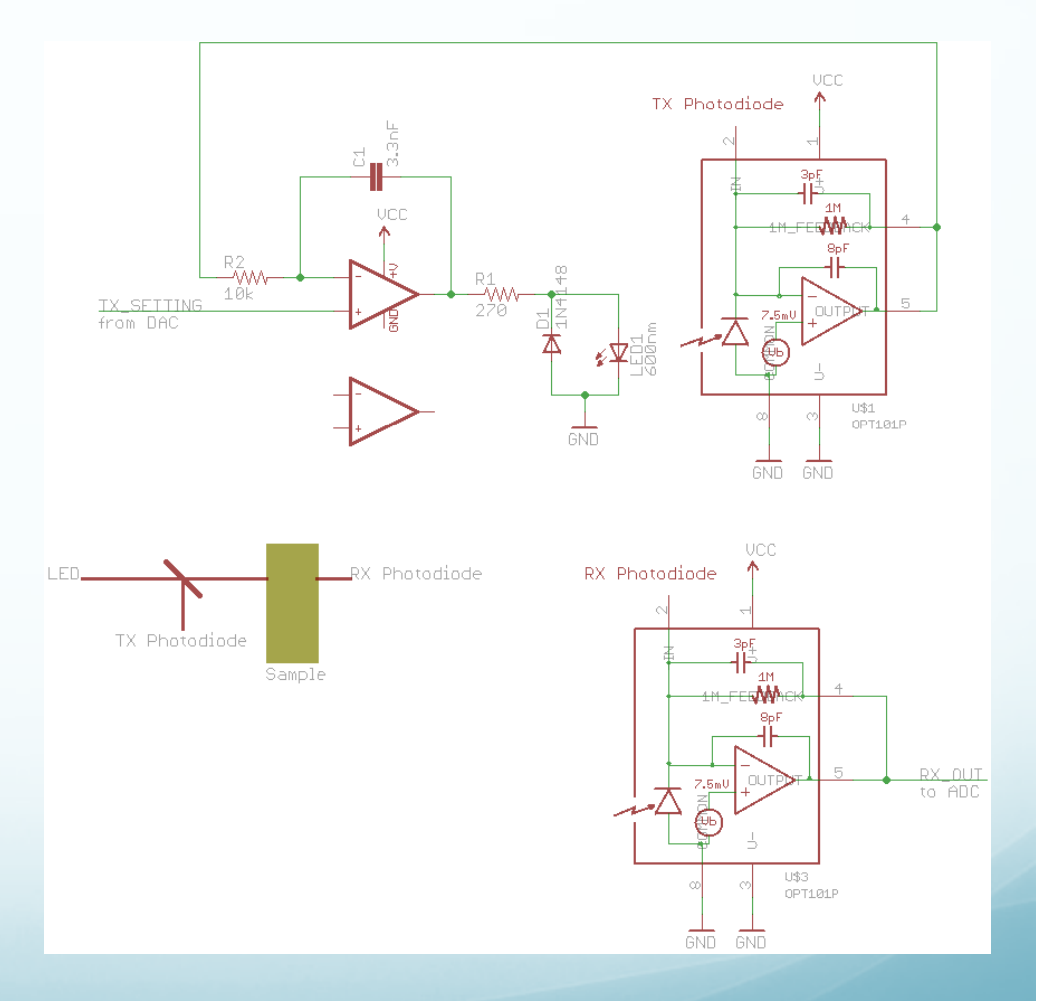

### System Equations

$$
x = \frac{vnx}{k+n} - ux
$$

$$
n = -\gamma \frac{vnx}{k+n} + u(n_0 - n)
$$

$$
y = kx
$$

For our simulation:

 $v = 2$  generations per hour  $k = 1$  $\gamma = 0.5$  $n_{o} = 1$  $x_{o} = 0.5$ 

PARAMETERS $v =$  maximum growth rate (generations/hour) $k =$  half saturation constant  $(g/L)$  $\Upsilon$  = nutrient mass used per bacteria mass grown (unitless because it's a ratio)

 $n_0$  = nutrient concentration in fresh media (g/L)

**STATES**  x = amount of bacteria (g/L) $n =$  amount of nutrients (g/L)

### System Model

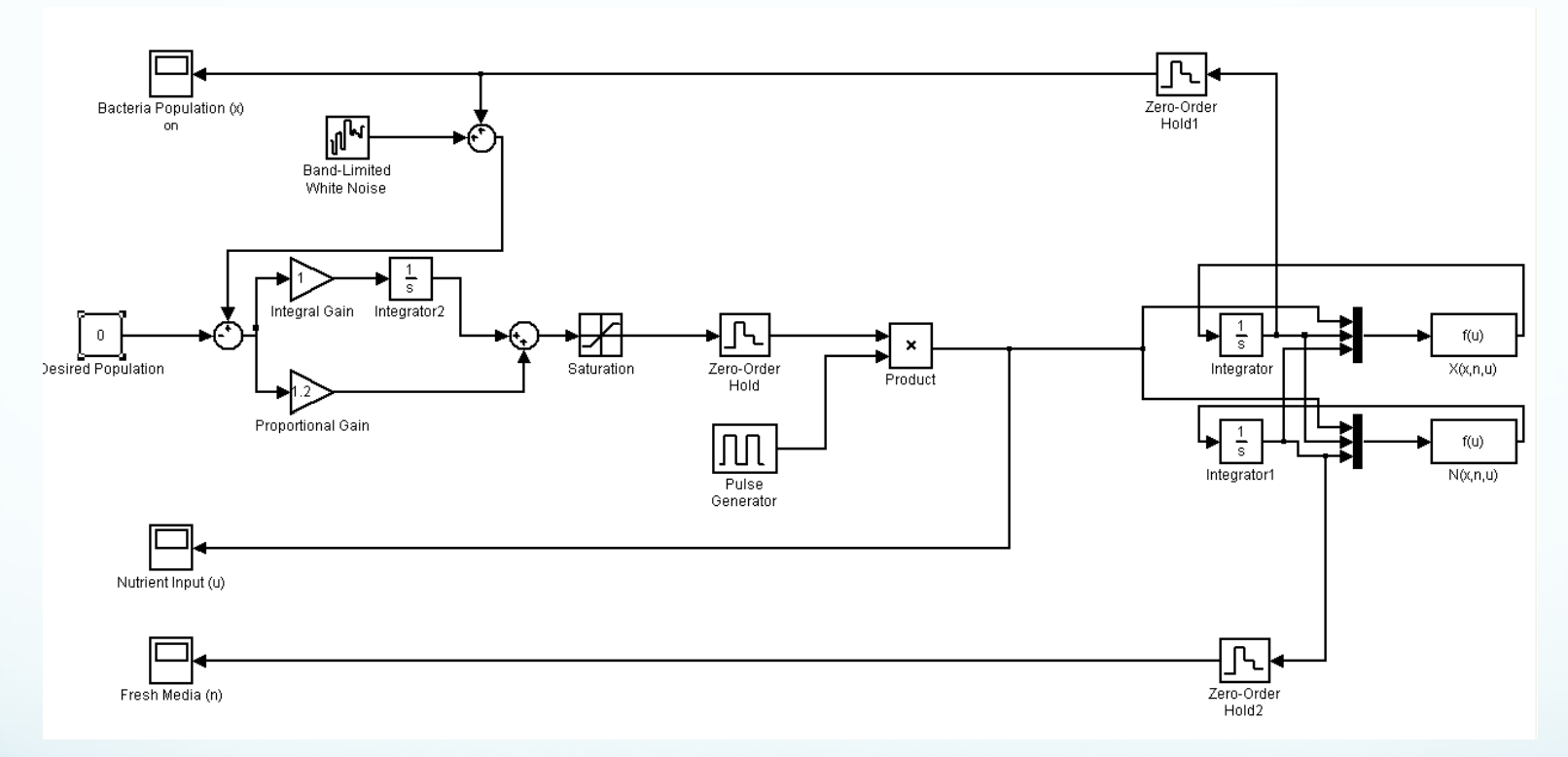

**Simulink Model with Discrete Characteristics**

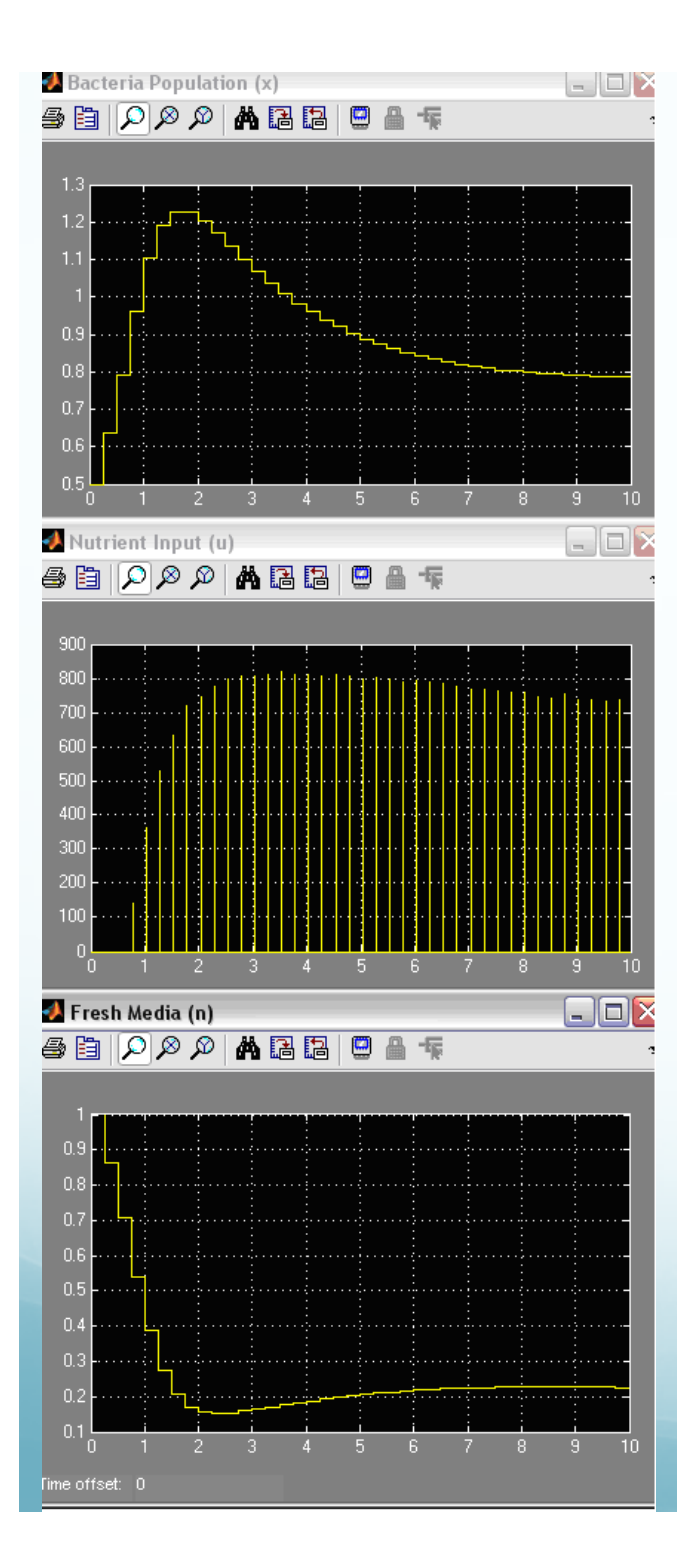

#### Discrete Simulation Model

**Amplitude** = T / Ton = Period / Time on of period, 900 / 2 sec = 450

**Period** is 15 min. Units on simulation are relative to hours but simulink reads them as seconds. This was the mistake made in the presentation that I was not aware of.

**Pulse Width** is .0556% or about 2 seconds of period.

**Phase delay** is 2 min (not sure about this yet since we haven't finished the hardware)

### PI Controller Code

**integrator\_state[num\_wells] := 0**

**while 1** 

**for each well W error := read\_well(W)-ref integrator\_state[W] := integrator\_state[W]+error u[W] := kp\*error+ki\*integrator\_state[W]**

**output(u)** 

**wait**

# The Making of the Plastic **Housing**

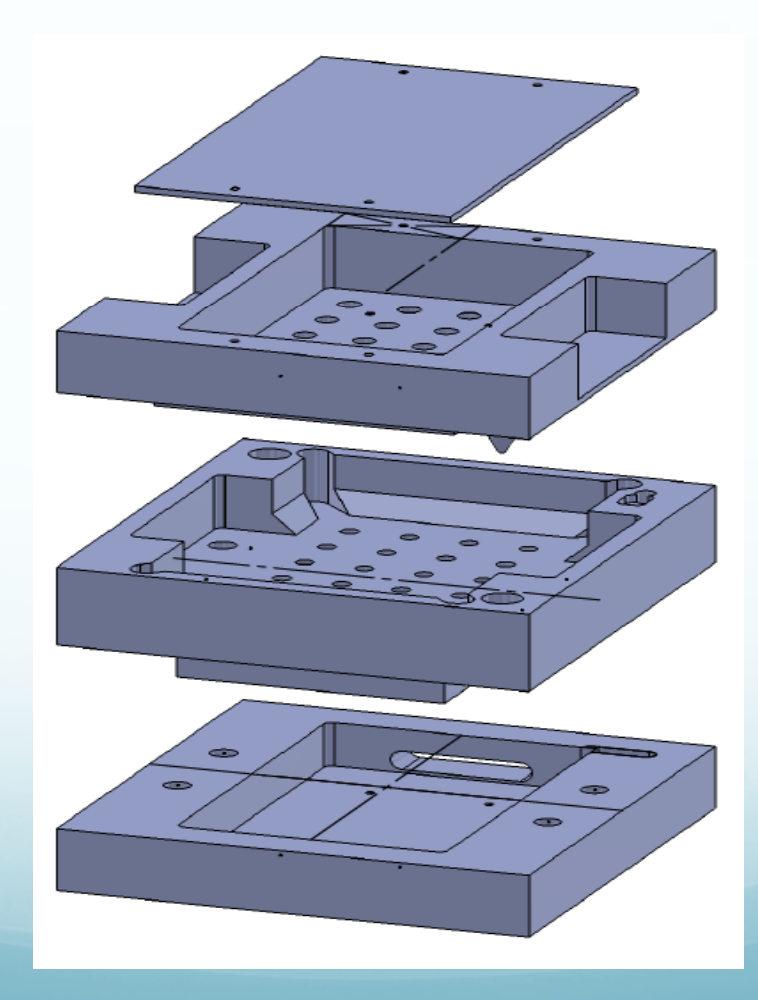

# Step 1: Designing

- $\bullet$ Bacteria Culture Plate
- $\bullet$  5.035 x 3.365 in with .844 in tall
- $\bullet$  Primary goal: shine light through wells and read optical density

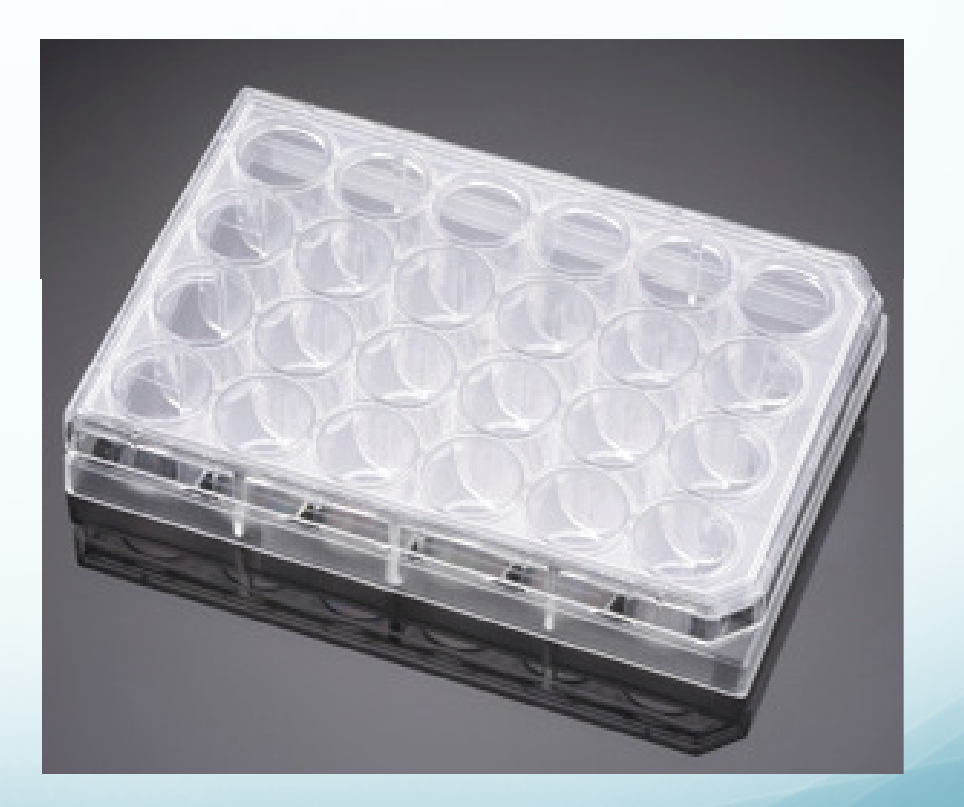

- Created fully dimensioned drawings on Solidworks
	- Generated a detailed visual of design
	- $\bullet$ Made easy to get feedback from customer and group
	- Used SW drawings to actually make it.

### Step 2: Learning g-code

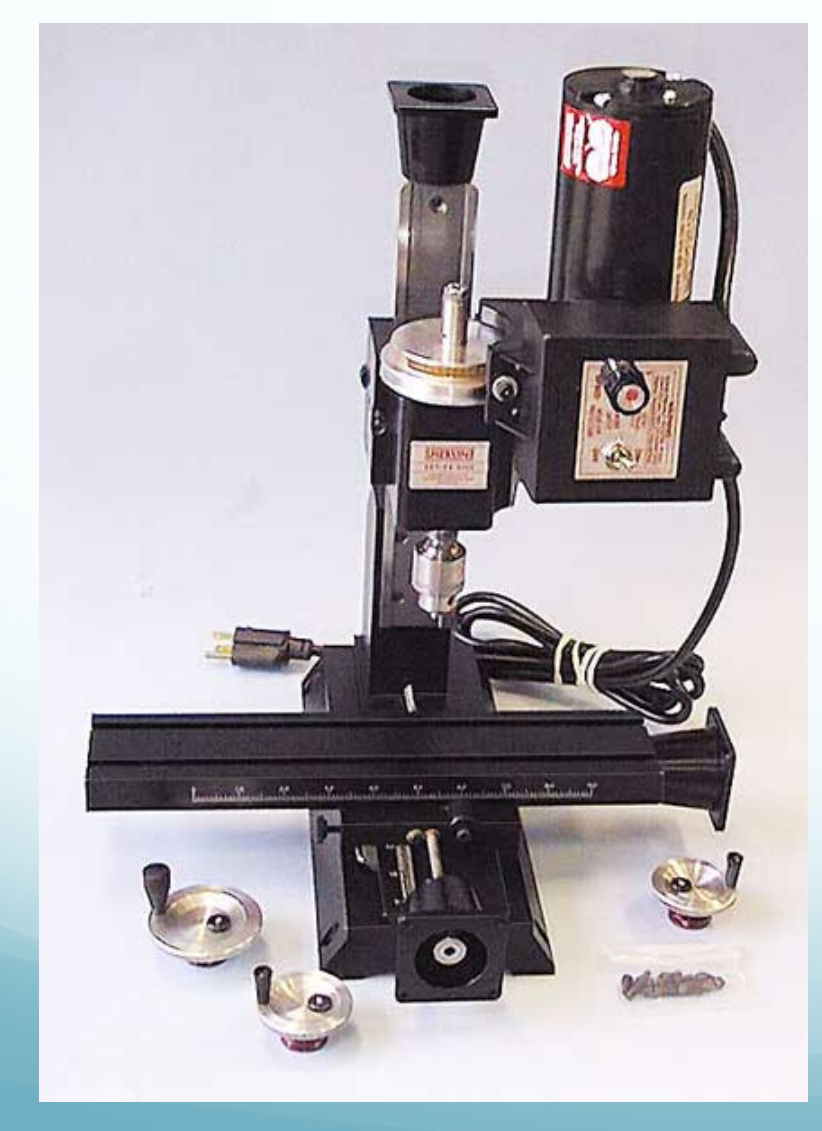

- $\bullet$  The programming language of a computed numerically controlled (CNC) machine tool.
- $\bullet$  Sherline Model 5400 Deluxe mill with 12" base fitted with stepper motor mounts on X, Y and Z axes.
- $\bullet$ Located in SOS Lab in EE 359
- $\bullet$ Example g-code:
- $\bullet$  Want to create a 2x2 inch square w/.375 bit with .2 depth
	- $\bullet$  %
	- g20 g01 x.375 y0 z0.1 f10
	- $z 0.2$  f4
	- $y2$
	- $\bullet$   $\times 2$
	- $y.375$
	- x.375
	- $z1 \times 0 \times 0$  f1000
	- $\bullet$ %

### Step 3: Making the Design

#### **• CNC Mill Video**

#### http://www.youtube.com/watch?v=quh\_tLKN4Yk

### **Hardware**

Two Main Sections:

- Housing Unit
	- •Design
	- Building •
- Circuit Design
	- Photodiode•
	- LED

### Photodiode Board

- Photodiodes (24)
	- **Light to Frequency Converters**
	- Used because there aren't many ADC's on microcontrollers
- Shift Registers (3)
	- Used for control signals of each "block" of eight photodiodes
	- Used Bit Banging to control
- Decoders (3, one for each "block")
	- Used to control the output enables on the photodiodes

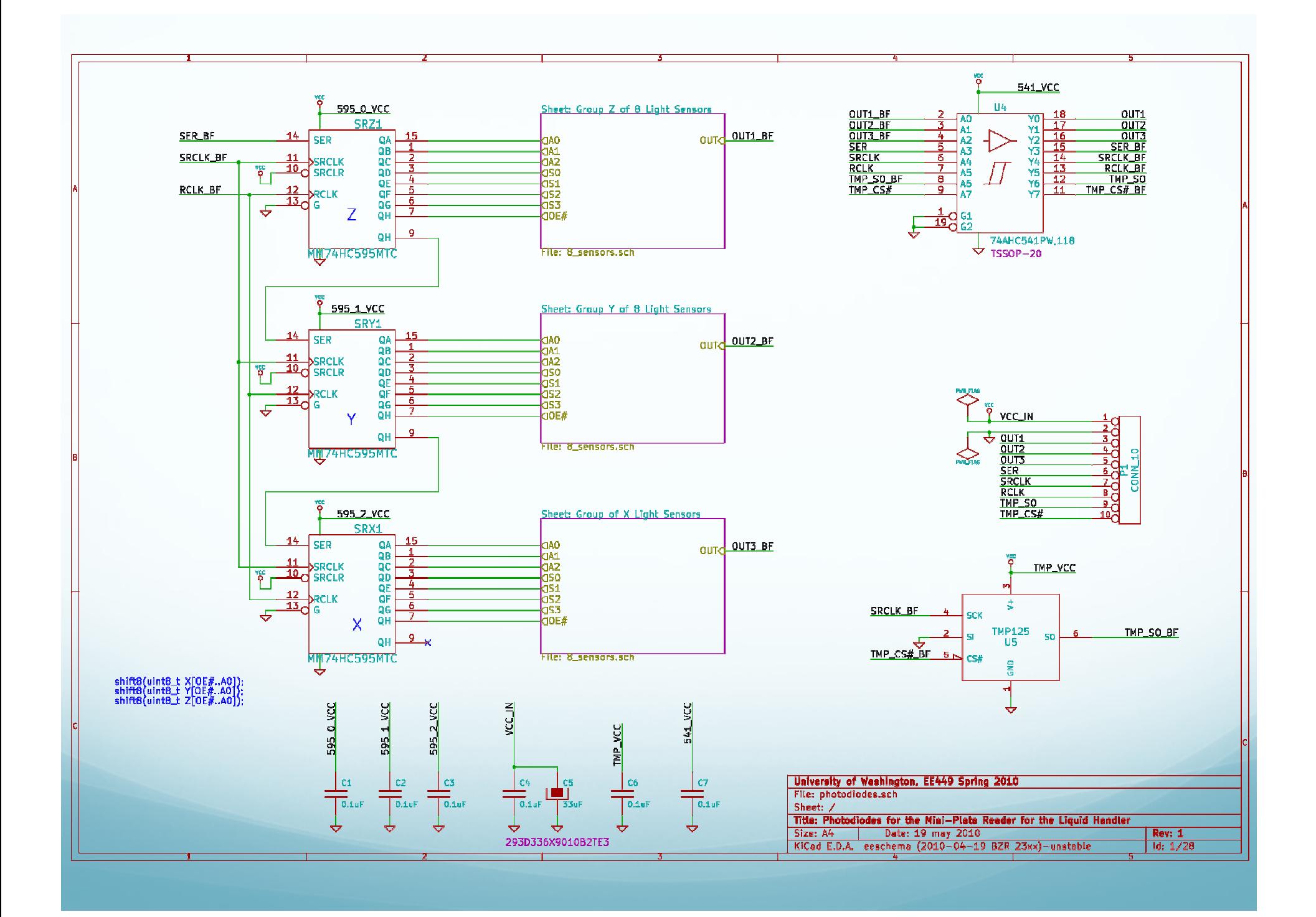

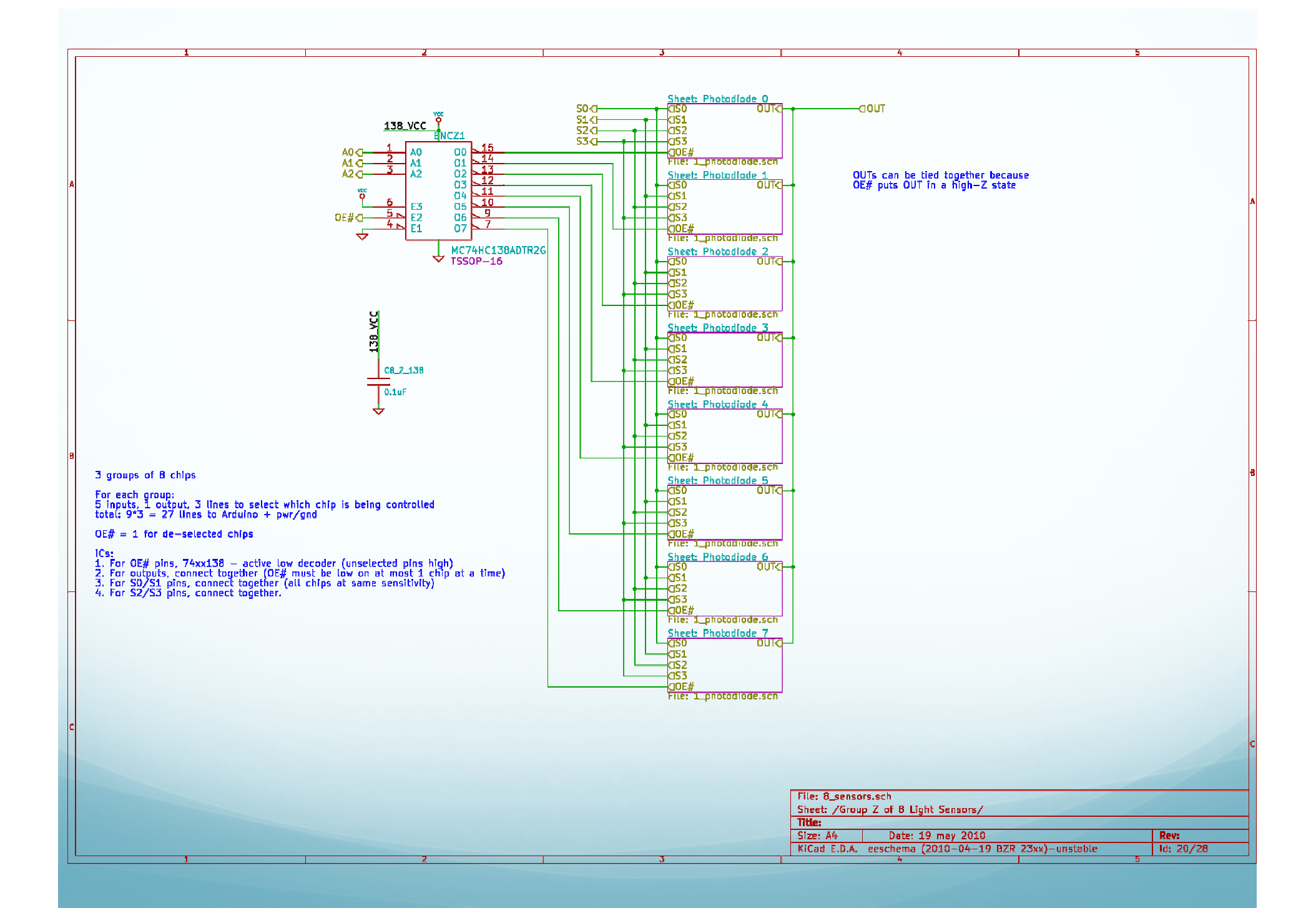

### Photodiode Board

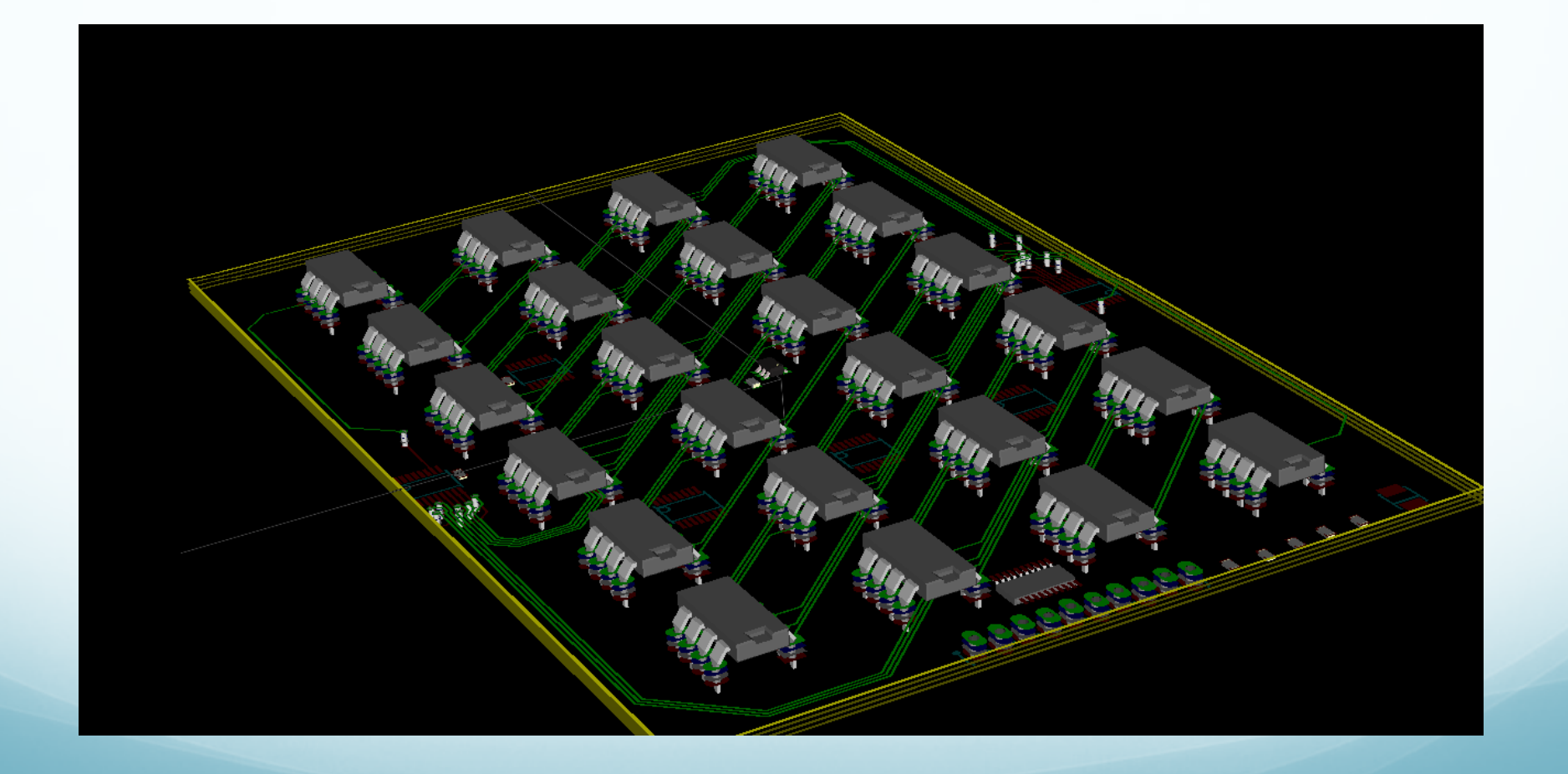

### LED Board

- LEDs (24)
	- Primary wavelength output is 600nm (bacteria population absorbs this wavelength)
- Current Drivers (2)
	- Gives constant current to LEDs
	- Takes serial input and sends out parallel output to 16 different LEDs
	- Used SPI (Serial Peripheral Interface) to connect

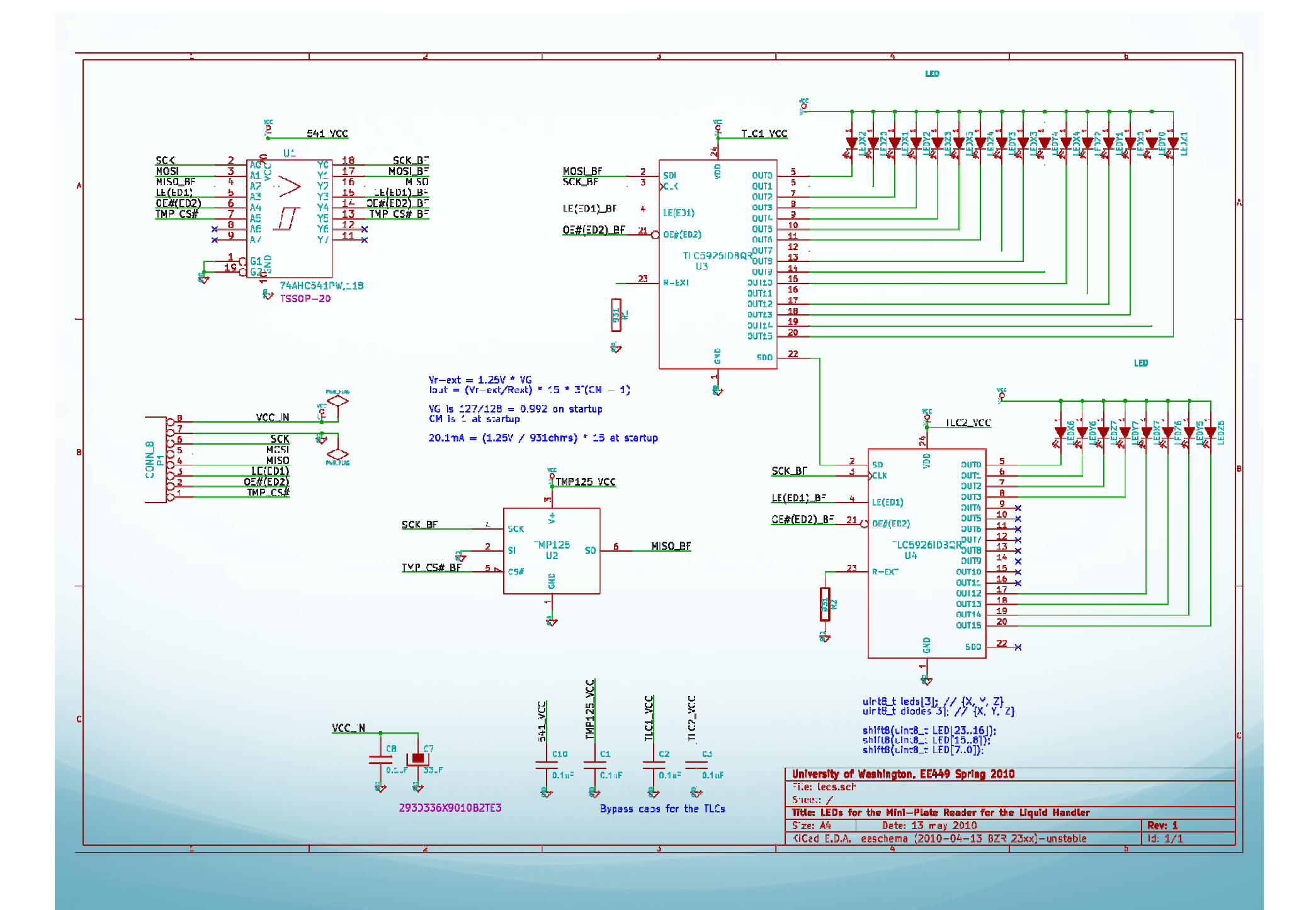

### LED Board

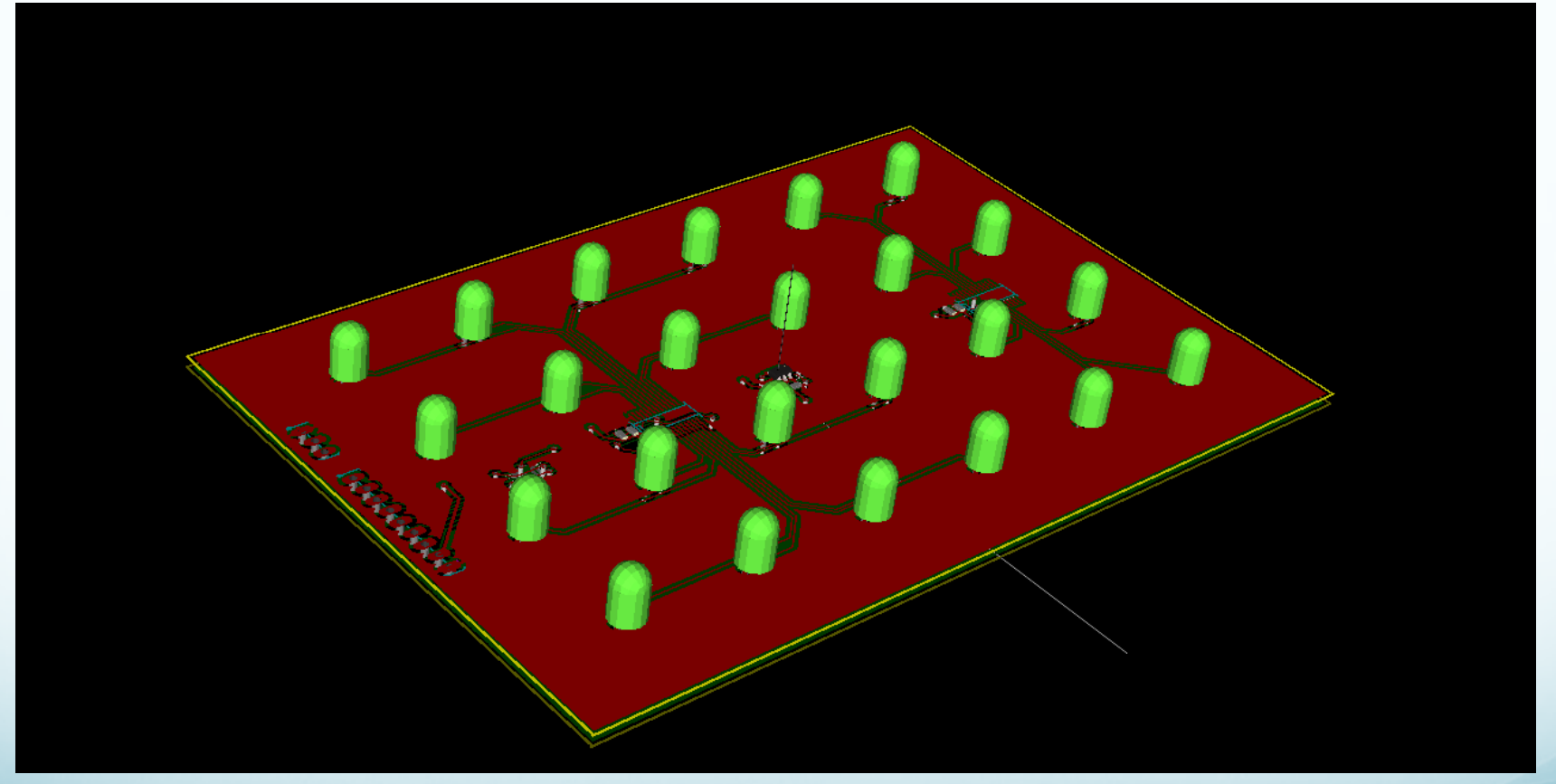

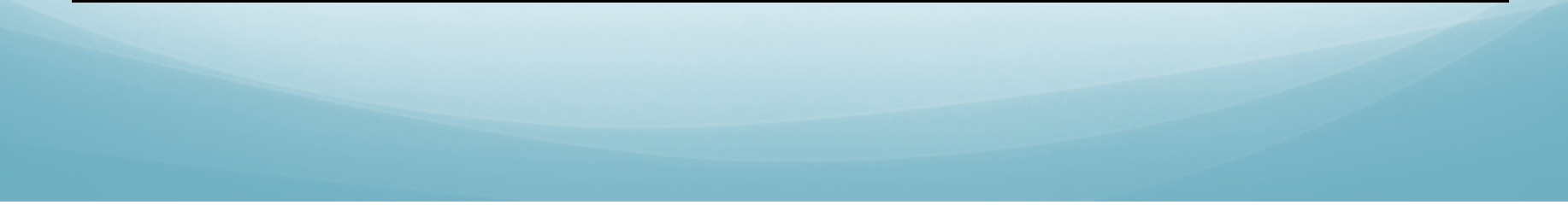

## Software Design

- $\bullet$  Use an interrupt that fires each second
	- Basically establishes operating system that checks the optical density of the wells every hour
	- Give each LED 5 seconds to warm up
	- Takes 240 seconds to read all 24 wells (10 seconds/well)

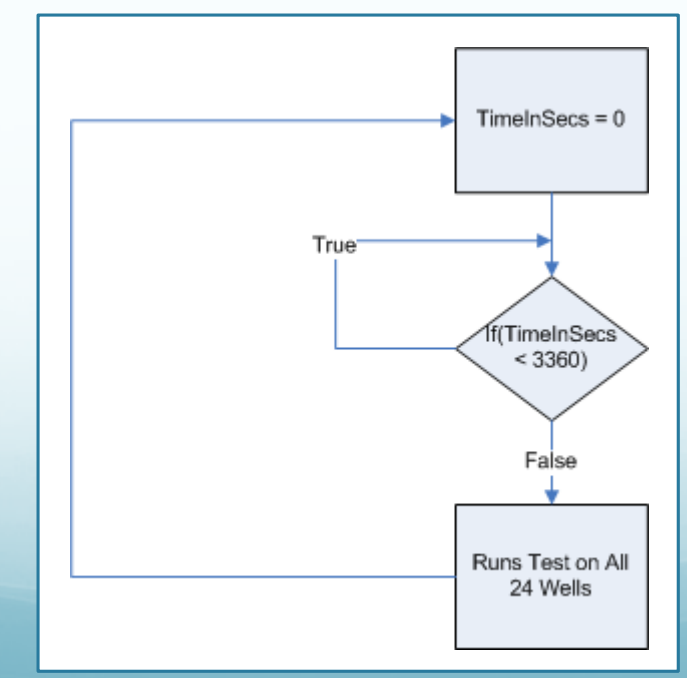

# Software Design (photodiodes)

- Originally were going to use 3 UARTs (Universal<br>Asynatronous Peesiver/Transmitter) in SPL mode Asynchronous Receiver/Transmitter) in SPI mode to control each of the blocks for photodiodes
- Arduino breakout does not have all pins of Atmega1280 available (100 pins on Atmega, only 54 on Arduino)

```
\bullet Had to use "bit-banging" instead
for (uint8_t bit = 0x80; bit; bit >>= 1){
   if (bit & data) {}else{}PULSE CLK();
}
```
# Software Design (LEDs)

- Used SPI to communicate with current drivers
- Current drivers that are on board can only run 16 LEDs, had to daisy chain current driver ICs
- $\bullet$  SPI Command was made to send 8 bits at a time
- Used original, just sent it  $\bullet$ four times to send out all 32 bits

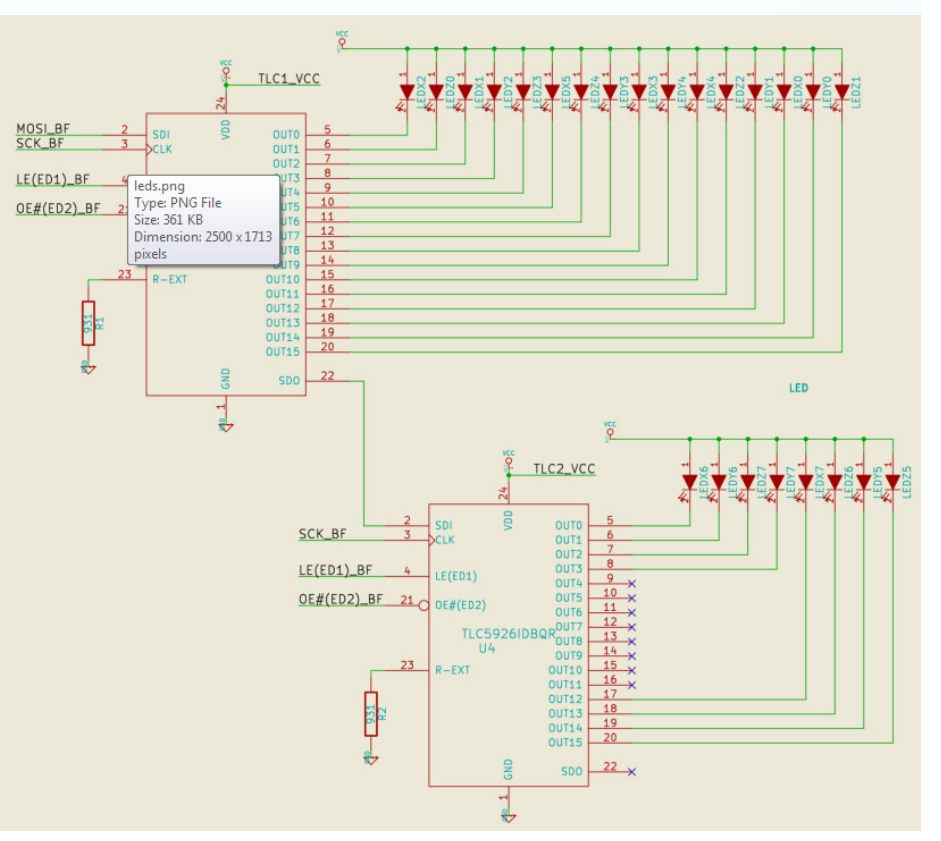

### Goals From Last Time

- $\bullet$  Need to modify to add two additional counters so there are a total of three (one for each "block" of photodiodes)
- $\bullet$ Need to send outputs to decoders to enable outputs
- $\bullet$  Need to add another current driver chip in "series" with current driver chip being used and modify SPI function to send data to second chip
- Need to interface with Shift Registers

# Videos of Software and **Hardware**

- **Current Driver Test:** http://www.youtube.com/watch?v=zd7TAv1FRSw
- PhotoDiode Test: http://www.youtube.com/watch?v=UsX3\_8-IDD4